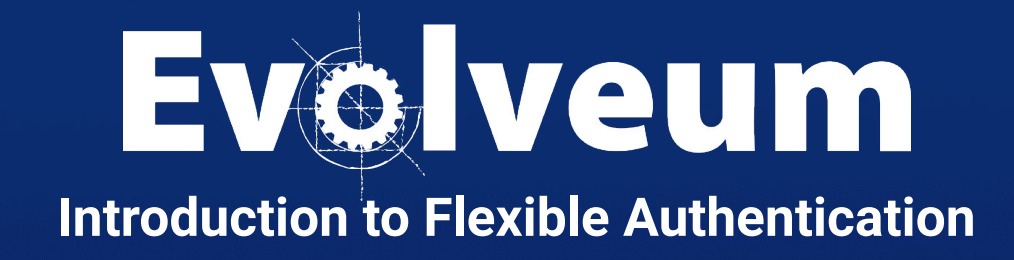

Lukáš Škublík / May 2024 Java Developer **Agenda**

- Basic configuration
	- Modules
	- Sequence
- Examples
- The entire presentation was created for midPoint version 4.8.3

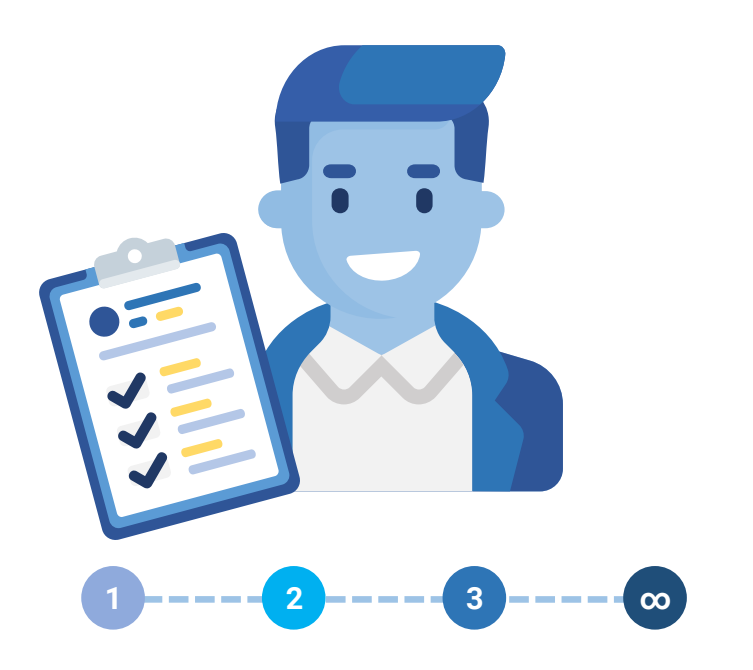

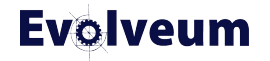

# **Flexible Authentication**

- Since midPoint 4.1
- Integration with other systems for authentication
- Used for more than just user login
- Different flow for different users

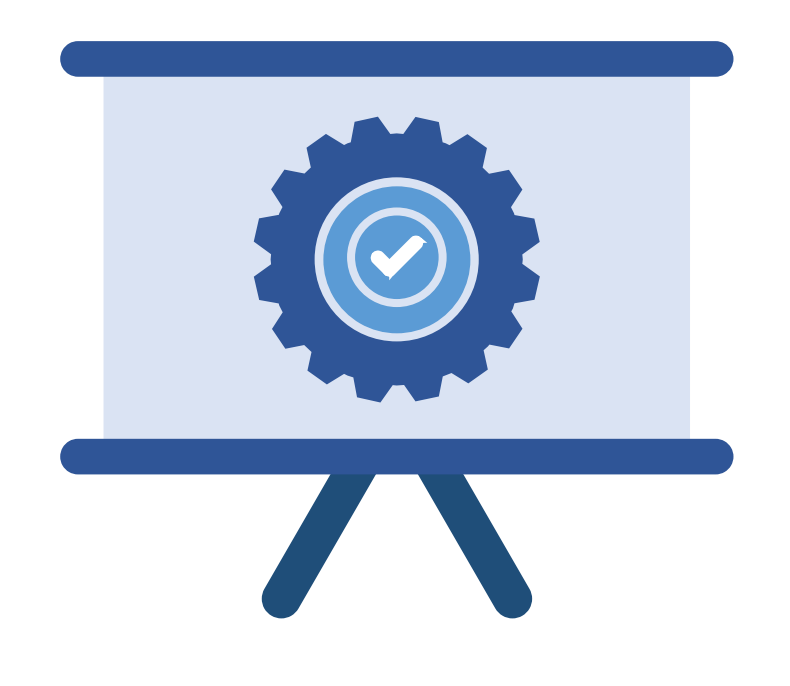

# **Flexible Authentication**

- Many ways
- Using multiple authentication modules
- Combine modules to sequence
- Different sequences for each area

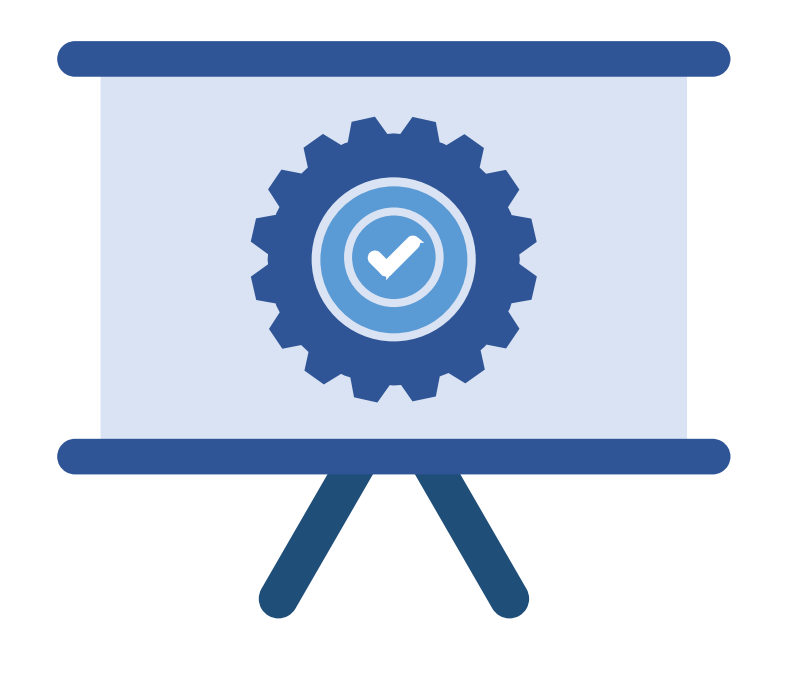

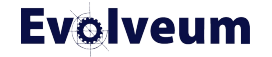

# **Security Policy**

● Authentication

- Modules
- Sequence
- IgnoredLocalPath
- System configuration type  $\rightarrow$  globalSecurityPolicyRef

<securityPolicy> <authentication>  $<$ modules/> <sequence/> <ignoredLocalPath/> </authentication> </securityPolicy>

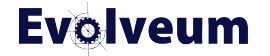

- Identifier
- FocusType
- Custom configuration for each module

```
<securityPolicy>
     <authentication>
         <modules>
             <sub>identifier</sub></sub>
             <focusType/>
              \sim 100</modules>
         <sequence>...</sequenc
     </authentication>
</securityPolicy>
```
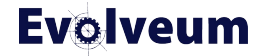

- Login form
- Http basic
- Http header
- Saml 2
- Oidc
- Mail nonce
- Ldap
- Duo

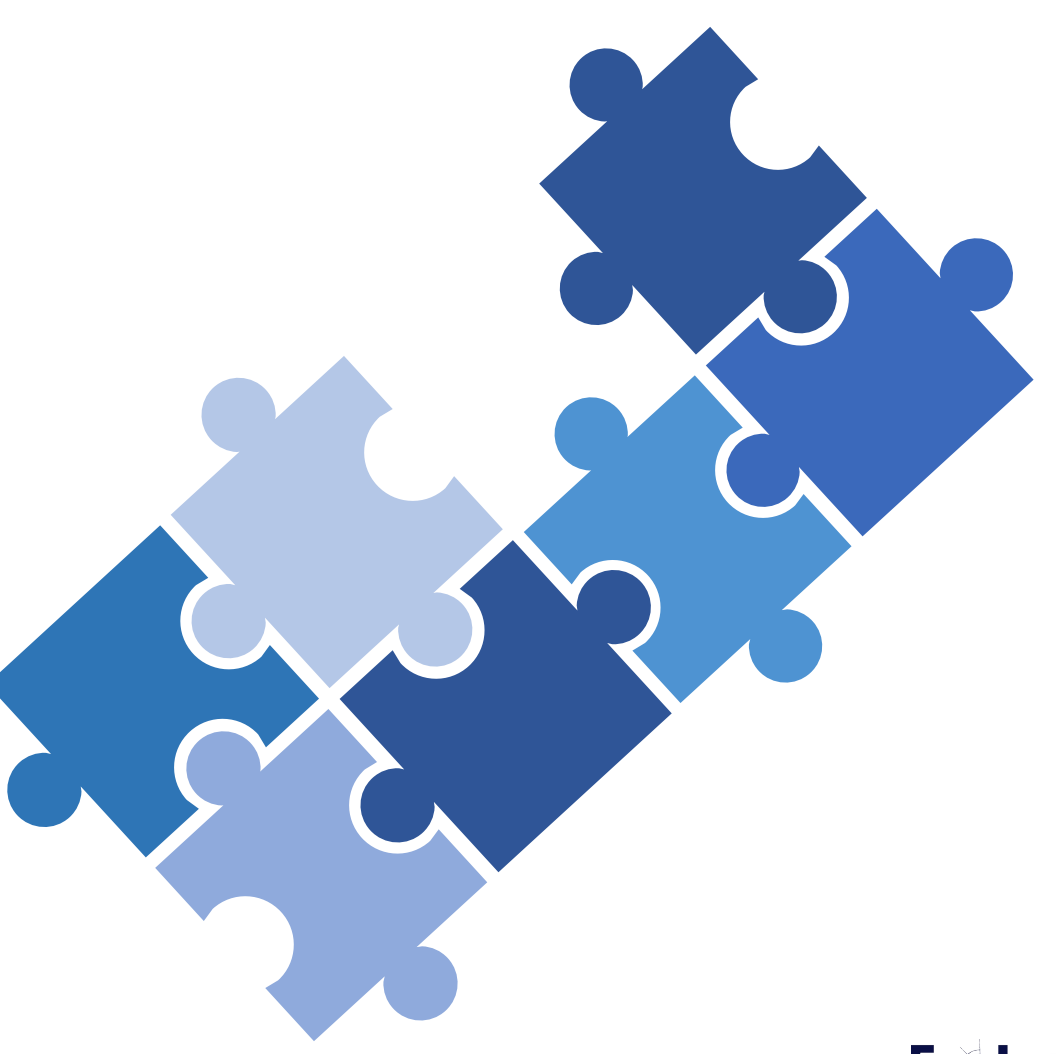

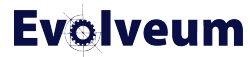

- Security questions form
- **Http security questions**
- Focus identification
- Archetype selection
- Hint
- Attribute verification
- Correlation

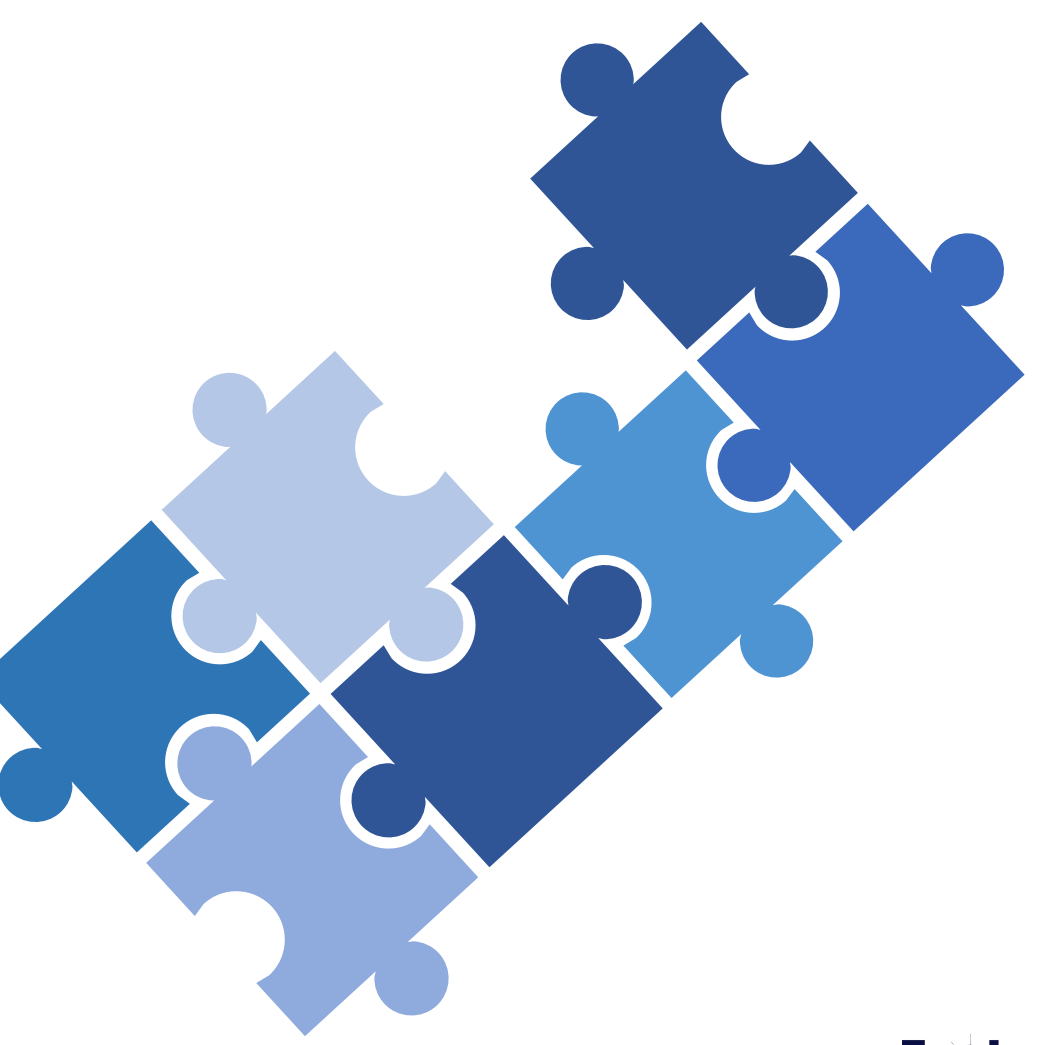

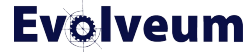

- Not considered sufficient for authentication
	- Focus identification
	- Archetype selection
	- Hint
	- Attribute verification
	- Duo
- Can't be first in sequence
	- Duo
	- Attribute verification
	- Hint
	- Mail nonce

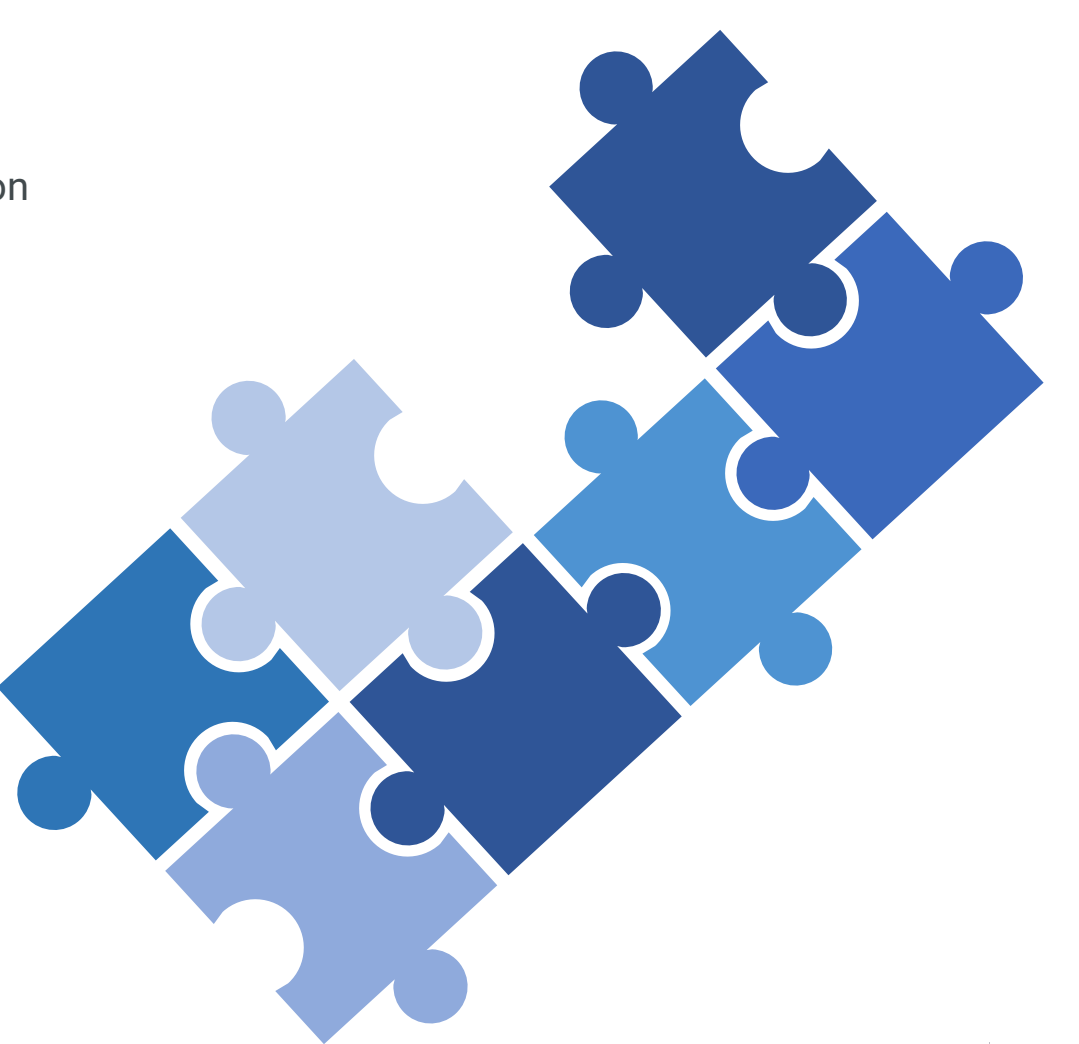

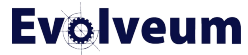

### **Sequence**

- Identifier
- RequireAssignmentTarget
- NodeGroup
- FocusBehaviourUpdate
- Channel
- Module

<securityPolicy> <authentication> <modules>...</modules> <sequence> <identifier/> <requireAssignmentTarget/> <nodeGroup/> <focusBehaviourUpdate/> <channel/>  $<$ module/> </sequence> </authentication> </securityPolicy>

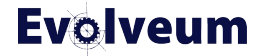

### **Sequence → Channel**

- **ChannelId** 
	- http://midpoint.evolveum.com/xml/ns/public/common/channels-3#user
	- http://midpoint.evolveum.com/xml/ns/public/common/channels-3#rest
	- http://midpoint.evolveum.com/xml/ns/public/common/channels-3#actuator
	- http://midpoint.evolveum.com/xml/ns/public/common/channels-3#resetPassword
	- http://midpoint.evolveum.com/xml/ns/public/common/channels-3#selfRegistration
	- http://midpoint.evolveum.com/xml/ns/public/common/channels-3#invitation
	- http://midpoint.evolveum.com/xml/ns/public/common/channels-3#identityRecovery
- **UrlSuffix**
- Default

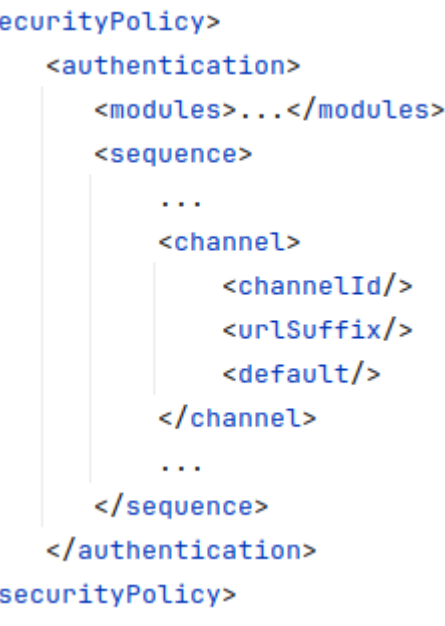

 $< s$ 

 $\lt$ 

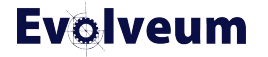

### **Sequence → Channel**

#### ● ChannelId

#### ● UrlSuffix

- https://MIDPOINT\_ADDRESS/midpoint/auth/URL\_SUFFIX
- https://MIDPOINT\_ADDRESS/midpoint/auth/emergency
- Default

```
<securityPolicy>
     <authentication>
        <modules>...</modules>
        <sequence>
             \sim 100<channel>
                 <channelId/>
                 <urlSuffix/>
                 <default/>
             </channel>
             \sim \sim</sequence>
     </authentication>
</securityPolicy>
```
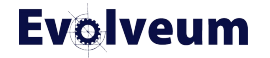

#### **Sequence → Channel**

● ChannelId

● UrlSuffix

● Default

<securityPolicy> <authentication> <modules>...</modules> <sequence>  $\sim 100$ <channel> <channelId/> <urlSuffix/> <default/> </channel>  $\sim 100$ </sequence> </authentication> </securityPolicy>

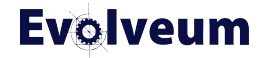

### **Sequence → Module**

- Identifier
- Order
- Necessity
	- Sufficient
	- Required
	- Requisite
	- Optional

```
<securityPolicy>
     <authentication>
        <modules>...</modules>
        <sequence>
             \sim 100<module>
                <identifier/>
                conder/<necessity/>
            </module>
             \sim 100</sequence>
     </authentication>
</securityPolicy>
```
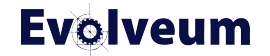

- SUFFICIENT
	- Sufficient to succeed
	- NOT required
	- Success  $\rightarrow$  evaluation stop  $\rightarrow$  result is a pass
	- Fail -> evaluation continues
- REQUIRED
- REQUISITE
- OPTIONAL

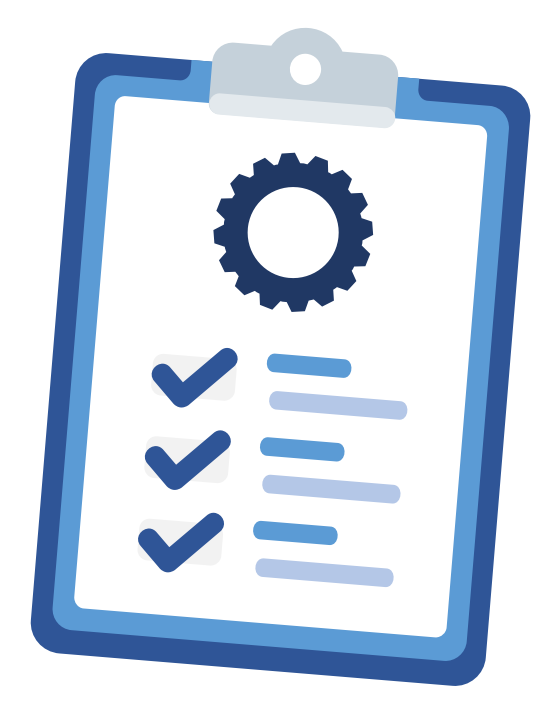

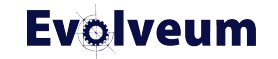

- SUFFICIENT
- REQUIRED
	- Required
	- Success  $\rightarrow$  evaluation continues
	- Fail  $\rightarrow$  evaluation continues  $\rightarrow$  result is failure.
- REQUISITE
- OPTIONAL

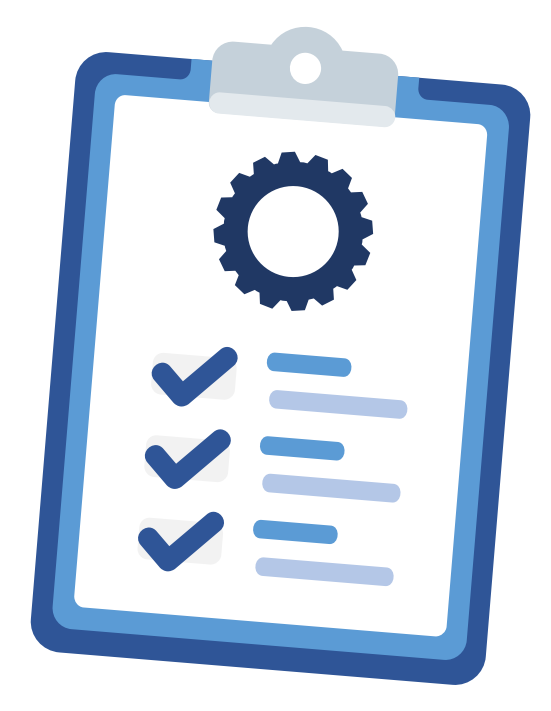

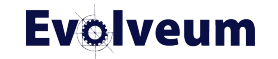

- SUFFICIENT
- REQUIRED
- REQUISITE
	- Required
	- $\bullet$  Success  $\rightarrow$  evaluation continues
	- Fail  $\rightarrow$  evaluation stops with an error  $\rightarrow$  result is failure
- OPTIONAL

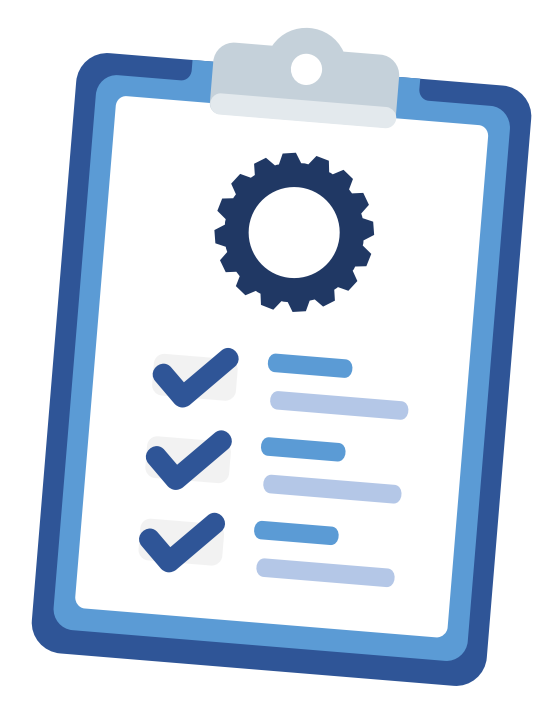

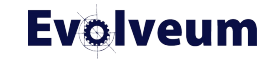

- SUFFICIENT
- REQUIRED
- REQUISITE
- OPTIONAL
	- Optional  $\rightarrow$  NOT required  $\rightarrow$  no real effect on the outcome
	- $\bullet$  Success  $\rightarrow$  evaluation continues
	- Fail  $\rightarrow$  evaluation continues

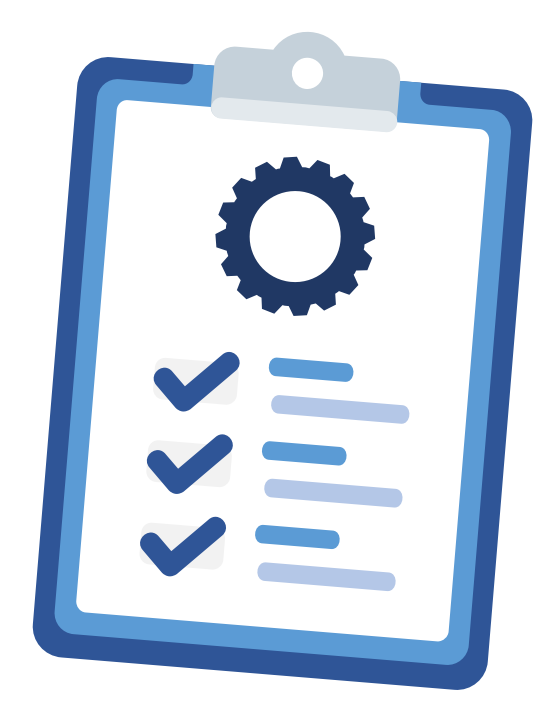

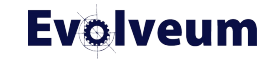

### Sequence → Module → Necessity (Example)

- $\bullet$  Any success  $\rightarrow$  result is successful
- Any fail  $\rightarrow$  evalution continue
- $\bullet$  All fail  $\rightarrow$  result is failed

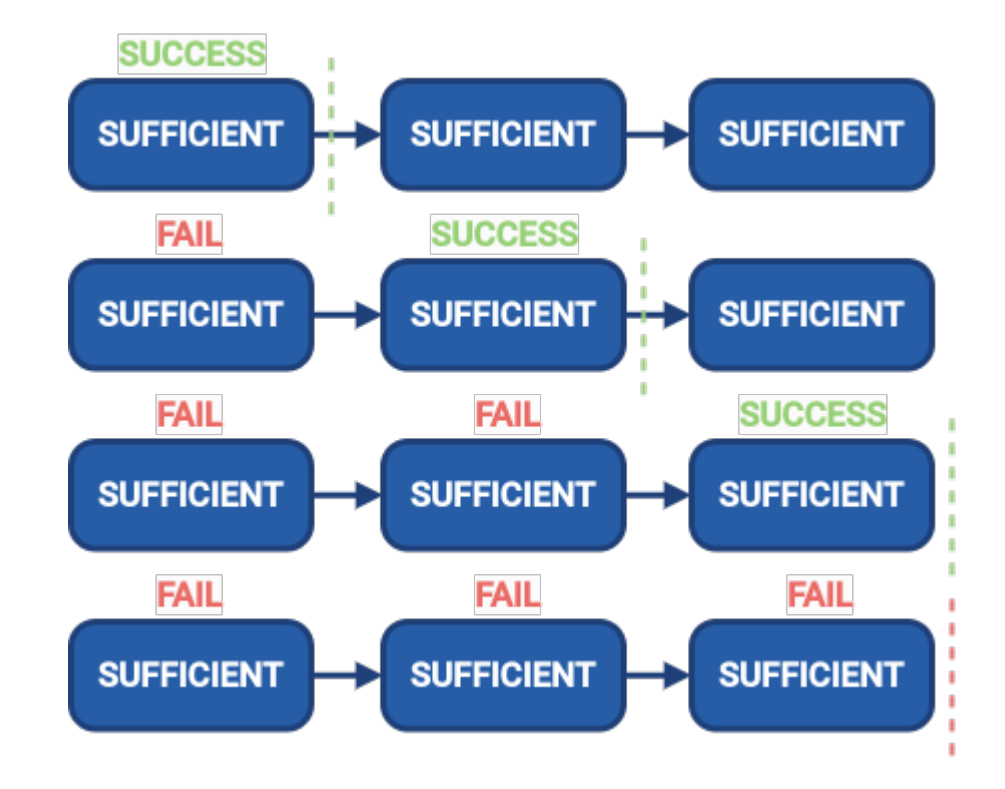

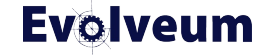

### Sequence → Module → Necessity (Example)

- Required success or fail  $\rightarrow$  evaluation continue
- Required and one of Sufficient success  $\rightarrow$  result is successful
- Required fail  $\rightarrow$  evaluation continue, but result is failed

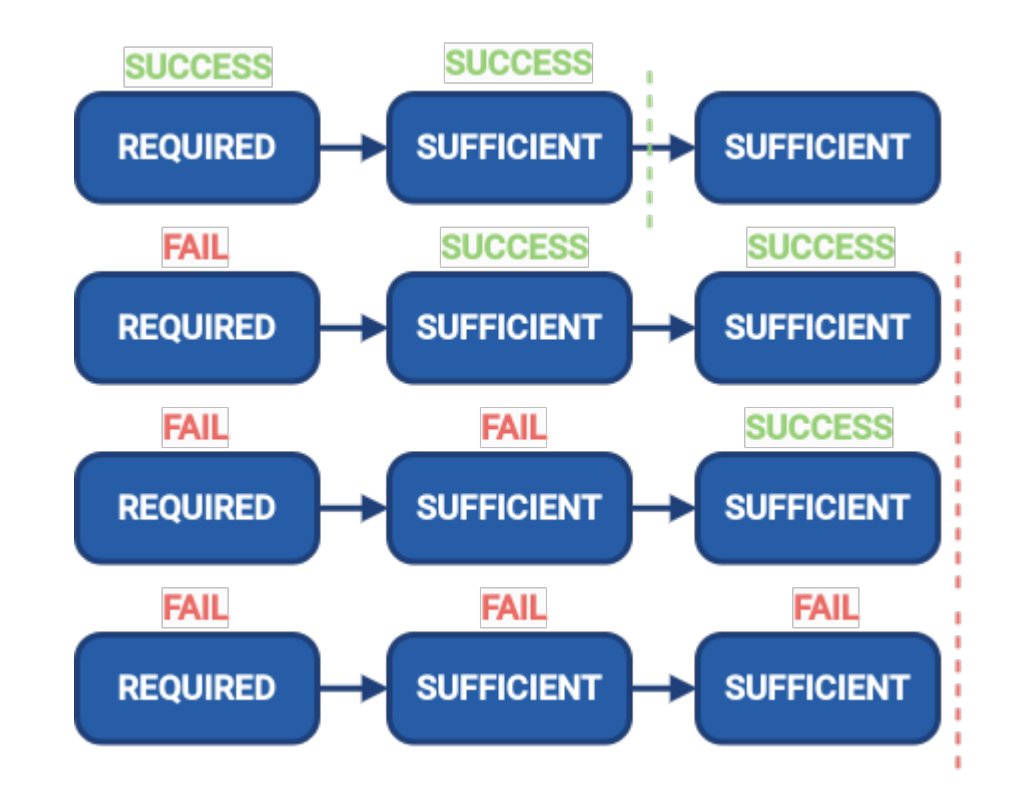

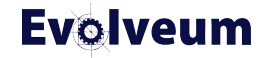

### Sequence → Module → Necessity (Example)

- Required success or fail  $\rightarrow$  evaluation continue
- Requisite fail  $\rightarrow$  evaluation stop and result is failed
- Required fail  $\rightarrow$  evaluation continu, but result is failed
- Result is successful only if all required and requisite modules success

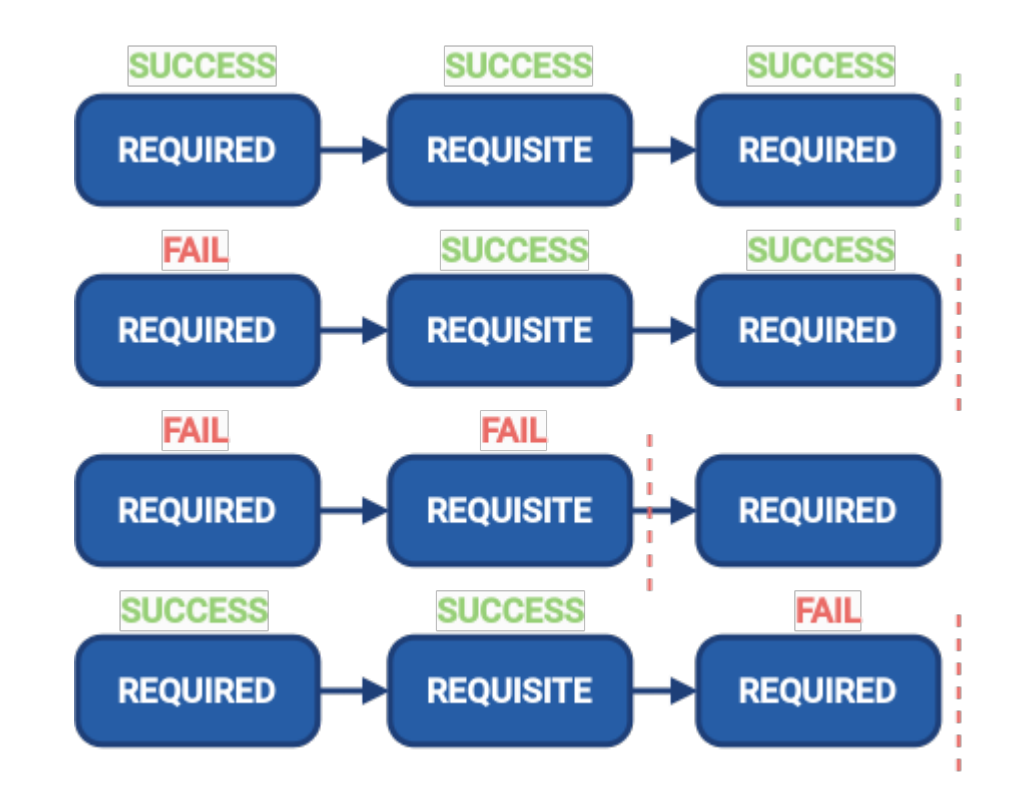

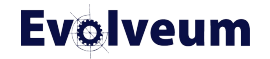

# **Merging Security Policies**

- Since midPoint 4.7
- Security policies
	- Global in system configuration
	- In organization unit
	- In structural archetype
- Merging after identification
- Used sequence and module identifiers

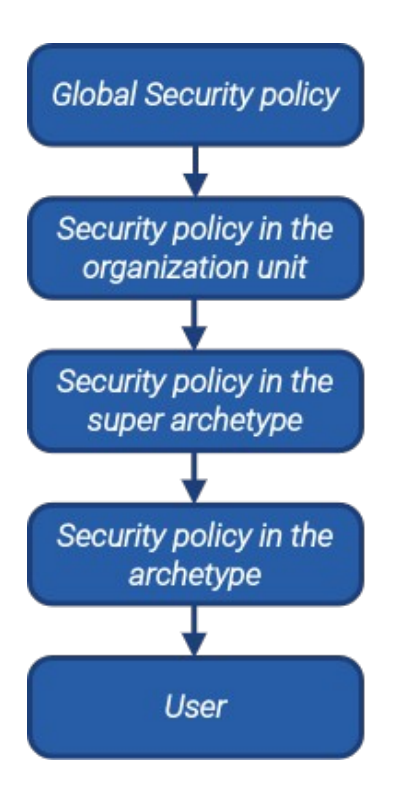

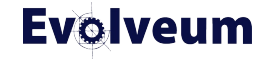

# **Merging Security Policies**

- Since midPoint 4.7
- Security policies
	- Global in system configuration
	- In organization unit
	- In structural archetype
- Merging after identification
- Used sequence and module identifiers

#### Global security policy

Modules identification (focusIdentification) basic (loginForm)

Sequence modules identification (order: 1) basic (order: 2, necessity: sufficient)

#### Archetype security policy

Modules basic (Idap) questions (securityQuestionsForm) Sequence modules basic (order: 2, necessity: required) questions (order: 3, necessity: required)

**Evolveum** 

#### **Resulting security policy**

#### **Modules**

identification (focusIdentification) basic (Idap) questions (securityQuestionsForm)

#### Sequence modules

identification (order: 1)

basic (order: 2, necessity: required) questions (order: 3, necessity: required)

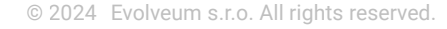

# **Simple Example**

```
<securityPolicy>
    \sim \sim<authentication>
        <modules>
            <loginForm>
                <identifier>internalLoginForm</identifier>
                <description>Internal username/password authentication, default user password, login form</description>
            </loginForm>
        \epsilon/modules>
        <sequence>
            <identifier>admin-qui-emergency</identifier>
            <channel>
                <channelId>http://midpoint.evolveum.com/xml/ns/public/common/channels-3#user</channelId>
                <default>false</default>
                <urlSuffix>emergency</urlSuffix>
            </channel>
            <requireAssignmentTarget oid="00000000-0000-0000-0000-000000000004" relation="org:default" type="c:RoleType"/>
            <math>module>
                <identifier>internalLoginForm</identifier>
                <order>30</order>
                <necessity>sufficient</necessity>
            </module>
        </sequence>
        \sim 100</authentication>
    \sim 100</securityPolicy>
```
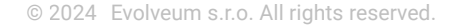

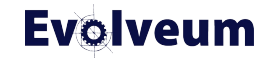

# **Complex Example**

- Global security policy
	- Focus identification module
	- Login form module
- Super archetype
	- Attribute verification with one element
- Archetype
	- Expand Attribute verification with additional elements

#### **Global security policy**

Modules identification (focusIdentification) basic (loginForm) Sequence modules identification (order: 1) basic (order: 2, necessity: sufficient)

#### **Super archetype security policy**

**Modules** attrVerification (attributeVerification)

#### Sequence modules basic (order: 2, necessity: required) attrVerification (order: 3, necessity: required)

#### **Archetype security policy**

**Modules** attrVerification (attributeVerification) + other attributes

**Evolveum** 

**Demo** Complex Example

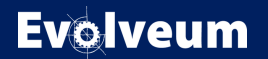

# **Main Takeaways**

- Flexible authentication provides more options for authentication.
- Flexible authentication can provide different authentication flows for different users.
- You can use it for more flows such as access to GUI, reset password, confirm registration, identity recovery and so on.
- Everything is in the docs!
	- [https://docs.evolveum.com/midpoint/reference/support-4.8/security/authentication/flexible-authentication/configuration/](https://docs.evolveum.com/midpoint/reference/support-4.8/security/authentication/flexible-authentication/configuration/#necessity-configuration)

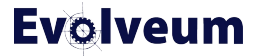

## **Next Webinars**

- ISO27001 Compliance with MidPoint, May 30,2024
- Intermediate Configuration training teaser, June 20, 2024

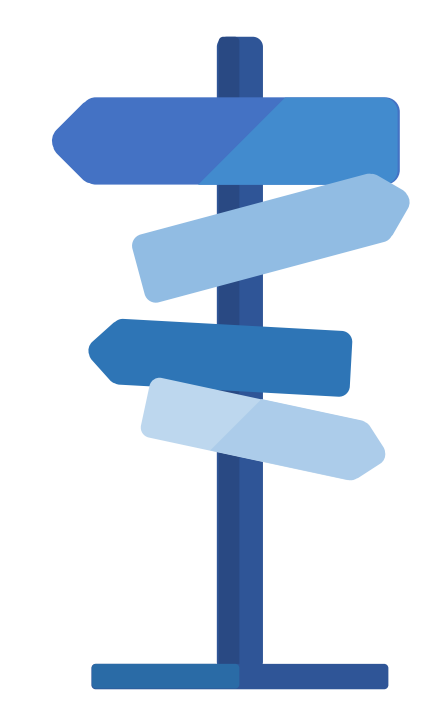

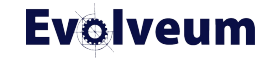

# **Thank you for your attention**

Do you have any **questions**? Feel free to contact us at **info@evolveum.com**

**Follow us** on social media or **join us** at GitHub or Gitter!

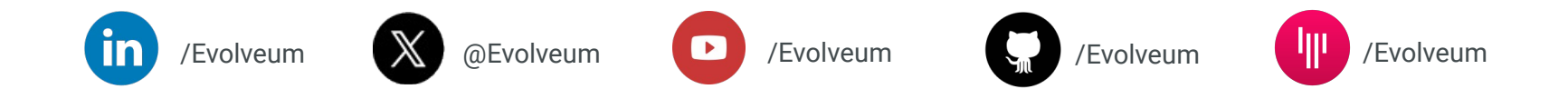

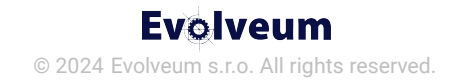